## SAP ABAP table ESH\_WS\_SEARCH\_NODE\_REFERENCE {Node Reference to a Business Template node used in Virtual T}

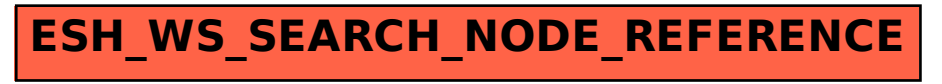